# Package 'WpProj'

February 2, 2024

<span id="page-0-0"></span>Type Package

Title Linear p-Wasserstein Projections

Version 0.2.1

Date 2024-01-31

Description Performs Wasserstein projections from the predictive distribu-

tions of any model into the space of predictive distributions of linear models. We utilize L1 penalties to also reduce the complexity of the model space. This package employs the methods as de-scribed in Dunipace, Eric and Lorenzo Trippa (2020) [<arXiv:2012.09999>](https://arxiv.org/abs/2012.09999).

License GPL  $(== 3.0)$ 

Depends  $R$  ( $>= 4.0$ )

- Imports ggplot2, ggsci, ggridges, glmnet, oem, Rcpp, rlang, ROI, ROI.plugin.ecos, ROI.plugin.lpsolve, Matrix, rqPen, quantreg, doParallel, foreach, doRNG, dplyr, stats, magrittr, methods, slam, lifecycle
- LinkingTo BH,  $\text{Rcpp} (> = 1.0.0)$ ,  $\text{RcppEigen} (> = 0.3.3.4.0)$ ,  $\text{RcppProgress}$ , RcppCGAL, RSpectra

Suggests testthat (>= 2.1.0), transport, Rmosek, spelling, ECOSolveR

RoxygenNote 7.3.1

URL <https://github.com/ericdunipace/WpProj>

BugReports <https://github.com/ericdunipace/WpProj/issues>

Encoding UTF-8

Language en-US

NeedsCompilation yes

Author Eric Dunipace [aut, cre] (<<https://orcid.org/0000-0001-8909-213X>>), Clemens Schmid [ctb] (<<https://orcid.org/0000-0003-3448-5715>>, ETA progres bar is adapted from their code), Espen Bernton [ctb] ('Hilbert Sort' adapted from their code), Mathieu Gerber [ctb] ('Hilbert Sort' adapted from their code), Pierre Jacob [ctb] ('Hilbert Sort' adapted from their code), Bin Dai [ctb] (W2 projections adapted from their 'OEM' code),

Jared Huling [ctb] (<<https://orcid.org/0000-0003-0670-4845>>, W2 projections adapted from their 'OEM' code), Yixuan Qiu [ctb] (W2 projections adapted from their 'OEM' code), Dominic Schuhmacher [ctb] ('Shortsimplex 'optimal transport method adapted from their code), Nicolas Bonneel [ctb] ('Network Simplex' algorithm adapted from their code)

Maintainer Eric Dunipace <edunipace@mail.harvard.edu>

Repository CRAN

Date/Publication 2024-02-02 10:10:05 UTC

# R topics documented:

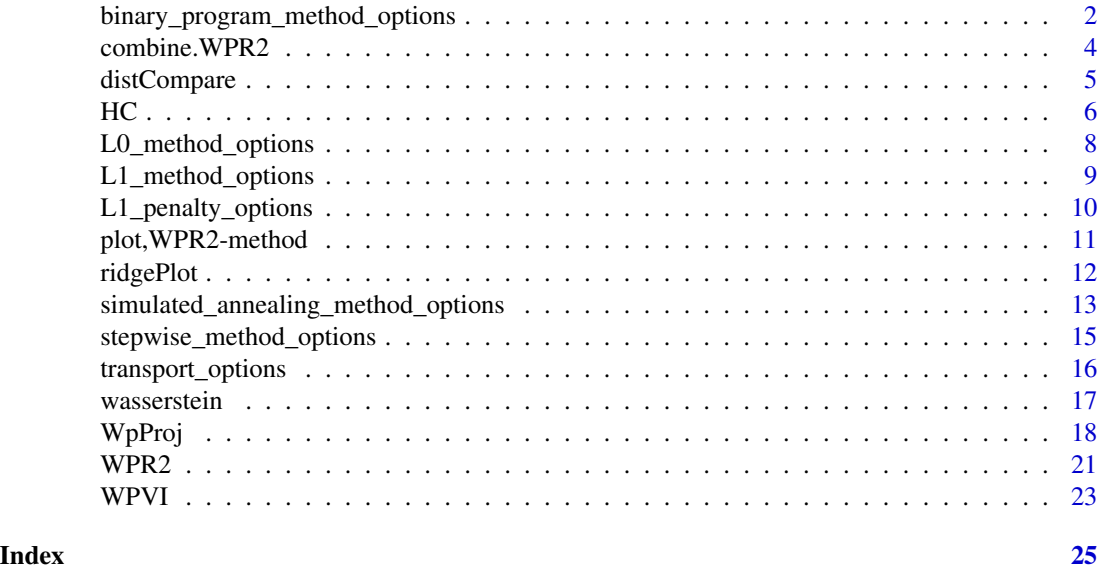

<span id="page-1-1"></span>binary\_program\_method\_options

*Options For Use With the Binary Program Method*

#### Description

Options For Use With the Binary Program Method

#### Usage

```
binary_program_method_options(
 maxit = 500L,infimum.maxit = 100L,
  transport.method = transport_options(),
```
<span id="page-1-0"></span>

```
epsilon = 0.05,
O{\text{T}}maxit = 100L,
model.size = NULL,
nvars = NULL,
tol = 1e-07,display.progress = FALSE,
parallel = NULL,
solver.options = NULL
```
#### Arguments

)

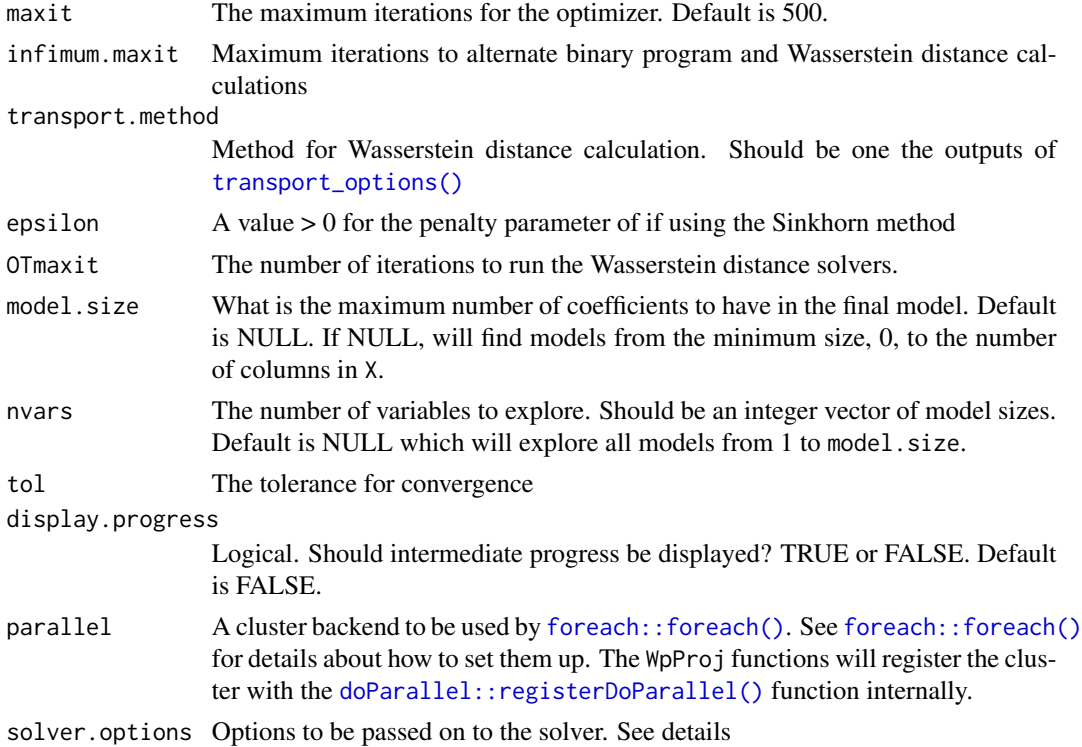

#### Details

This function will setup the default arguments used by the binary program method. Of note, for the argument solver.options, If using the "lasso" solver, you should provide arguments such as "penalty", "nlambda", "lambda.min.ratio", "gamma", and "lambda" in a list. A simple way to do this is to feed the output of the  $L1$  method options() function to the argument solver.options. This will tell the approximate solver, which uses a lasso method that then will project the parameters back to the  $\{0, 1\}$  space. For the other solvers, you can see the options in the ECOS solver package, [ECOSolveR::ecos.control\(\)](#page-0-0), and the options for the mosek solver, [Rmosek::mosek\(\)](#page-0-0).

#### Value

A list with names corresponding to each argument above.

#### See Also

[WpProj\(\)](#page-17-1)

#### Examples

binary\_program\_method\_options()

# is using the lasso solver for the binary program method to give an approximate solution binary\_program\_method\_options(solver.options = L1\_method\_options(nlambda = 50L))

combine.WPR2 *A Function to Combine* W*\_*pRˆ2 *Objects*

### Description

[Experimental] Will combine  $W_pR^2$  objects into a single object.

#### Usage

combine.WPR2(...)

#### Arguments

... List of  $W_pR^2$  objects

#### Value

A vector of  $W_pR^2$  objects

#### See Also

[WPR2\(\)](#page-20-1)

```
if (rlang::is_installed("stats")) {
n < -128p \le -10s <- 99
x \le matrix( stats:: rnorm( p * n ), nrow = n, ncol = p )
beta <- (1:10)/10
y <- x %*% beta + stats::rnorm(n)
post_beta <- matrix(beta, nrow=p, ncol=s) + stats::rnorm(p*s, 0, 0.1)
post_mu <- x %*% post_beta
fit1 <- WpProj(X=x, eta=post_mu, theta = post_beta,power = 2.0, method = "binary program")
```

```
fit2 <- WpProj(X=x, eta=post_mu, power = 2.0,
              options = list(penalty = "lasso")
```
<span id="page-3-0"></span>

# <span id="page-4-0"></span>distCompare 5

```
\overline{)}out1 <- WPR2(predictions = post_mu, projected_model = fit1)
out2 <- WPR2(predictions = post_mu, projected_model = fit2)
combine <- combine.WPR2(out1, out2)
}
```
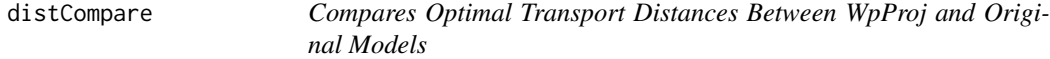

#### Description

[Experimental] Will compare the Wasserstein distance between the original model and the WpProj model.

#### Usage

```
distCompare(
 models,
  target = list(parameters = NULL, predictions = NULL),
 power = 2,
 method = "exact",
 quantity = c("parameters", "predictions"),
 parallel = NULL,
  transform = function(x) {
     return(x)
},
  ...
)
```
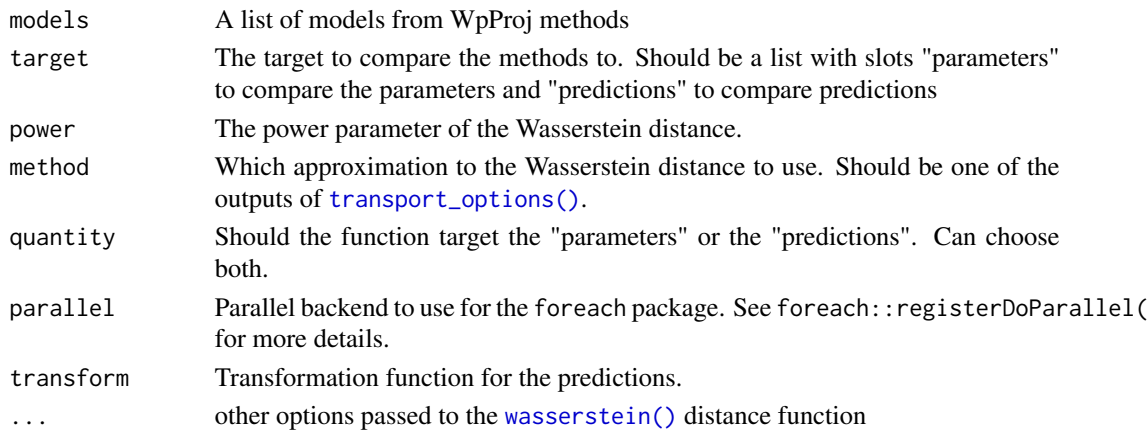

#### <span id="page-5-0"></span>Details

For the data frames, dist is the Wasserstein distance, nactive is the number of active variables in the model, groups is the name distinguishing the model, and method is the method used to calculate the distance (i.e., exact, sinkhorn, etc.). If the list in models is named, these will be used as the group names otherwise the group names will be created based on the call from the WpProj method.

#### Value

an object of class distcompare with slots parameters, predictions, and p. The slots parameters and predictions are data frames. See the details for more info. The slot p is the power parameter of the Wasserstein distance used in the distance calculation.

#### Examples

```
if(rlang::is_installed("stats")) {
n < -32p \le -10s < -21x \le matrix( stats:: rnorm( p * n ), nrow = n, ncol = p )
beta <- (1:10)/10
y <- x %*% beta + stats::rnorm(n)
post_beta <- matrix(beta, nrow=p, ncol=s) + stats::rnorm(p*s, 0, 0.1)
post_mu <- x %*% post_beta
fit1 <- WpProj(X=x, eta=post_mu, power = 2.0,
               options = list(penalty = "lasso")
\lambdafit2 <- WpProj(X=x, eta=post_mu, theta = post_beta, power = 2.0,
               method = "binary program", solver = "lasso",
               options = list(solver.options = list(penalty = "mcp"))
)
dc \le distCompare(models = list("L1" = fit1, "BP" = fit2),
                 target = list(parameters = post_beta, predictions = post_mu))
plot(dc)
}
```
HC *Run the Hahn-Carvalho Method*

#### Description

[Experimental] Runs the Hahn-Carvalho method but adapted to return full distributions.

#### Usage

HC( X,  $Y = NULL,$ 

```
theta,
family = "gaussian",
penalty = c("elastic.net", "selection.lasso", "lasso", "ols", "mcp", "scad", "mcp.net",
 "scad.net", "grp.lasso", "grp.lasso.net", "grp.mcp", "grp.scad", "grp.mcp.net",
  "grp.scad.net", "sparse.grp.lasso"),
method = c("selection.variable", "projection"),
lambda = numeric(0),
nlambda = 100L,
lambda.min.ratio = NULL,
alpha = 1,
gamma = 1,
tau = 0.5,
groups = numeric(0),
penalty.factor = NULL,
group.weights = NULL,
maxit = 500L,tol = 1e-07,irls.maxit = 100L,
irls.tol = 0.001
```

```
\lambda
```
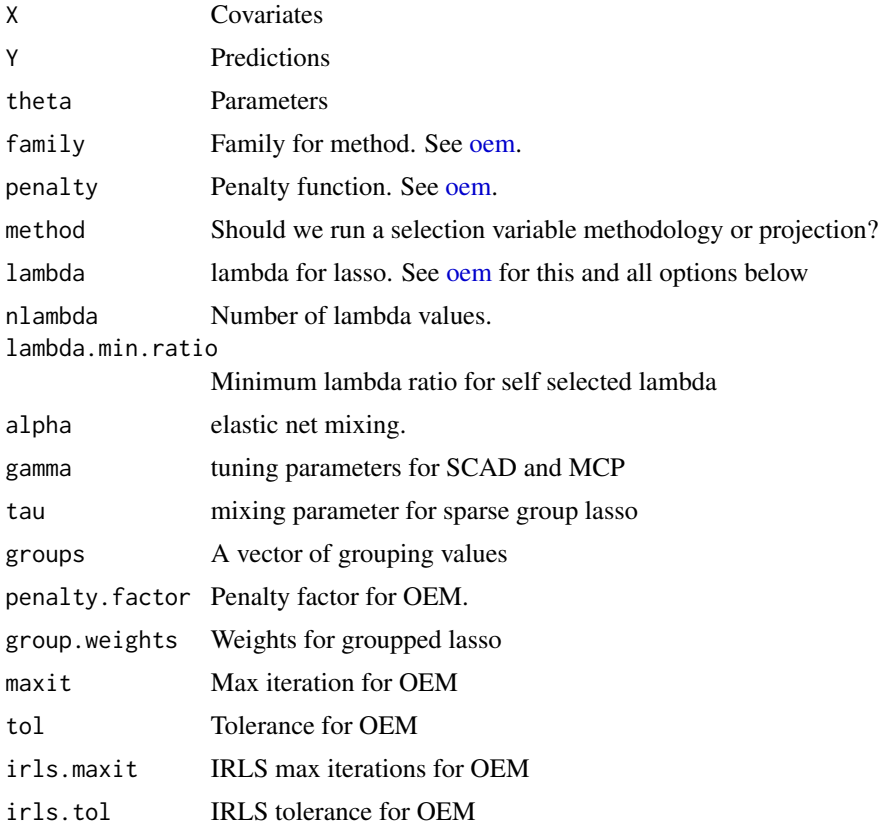

<span id="page-7-0"></span>a WpProj object with selected covariates and their values

### References

Hahn, P. Richard and Carlos M. Carvalho. (2014) "Decoupling Shrinkage and Selection in Bayesian Linear Models: A Posterior Summary Perspective." <https://arxiv.org/pdf/1408.0464.pdf>

#### Examples

```
n < -32p \le -10s < -99x \le matrix( 1, nrow = n, ncol = p )
beta \leftarrow (1:10)/10
y <- x %*% beta
post_beta <- matrix(beta, nrow=p, ncol=s)
post_mu <- x %*% post_beta
fit <- HC(X=x, Y=post_mu, theta = post_beta,
                penalty = "lasso",
                method = "projection"
\mathcal{L}
```
L0\_method\_options *Options For Use With the L0 Method*

#### Description

Options For Use With the L0 Method

#### Usage

```
L0_method_options(
  method = c("binary program", "projection"),
  transport.method = transport_options(),
  epsilon = 0.05,
  OTmaxit = 100,
 parallel = NULL,
  ...
\mathcal{L}
```
#### Arguments

method Should covariates be selected as an approximate "binary program" or should a projection method be used. Default is the approximate binary program.

#### <span id="page-8-0"></span>L1\_method\_options 9

# transport.method Method for Wasserstein distance calculation. Should be one the outputs of [transport\\_options\(\)](#page-15-1). epsilon A value > 0 for the penalty parameter if using the Sinkhorn method for optimal transport OTmaxit The number of iterations to run the Wasserstein distance solvers. parallel A cluster backend to be used by [foreach::foreach\(\)](#page-0-0) if parallelization is desired. ... Not used

#### Value

a named list corresponding to the above arguments

#### Examples

L0\_method\_options()

<span id="page-8-1"></span>L1\_method\_options *Options For Use With the L1 Method*

#### Description

Options For Use With the L1 Method

### Usage

```
L1_method_options(
  penalty = L1_penalty_options(),
  lambda = numeric(0),
  nlambda = 500L,
  lambda.min.ratio = 1e-04,
  gamma = 1,
  maxit = 500L,model.size = NULL,
  tol = 1e-07,display.progress = FALSE,
  solver.options = NULL
```

```
)
```
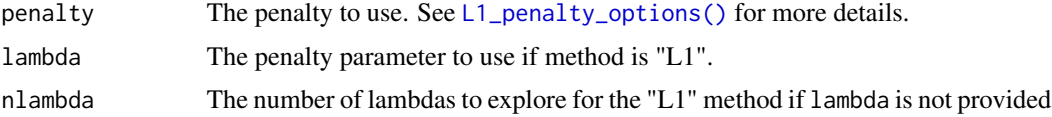

<span id="page-9-0"></span>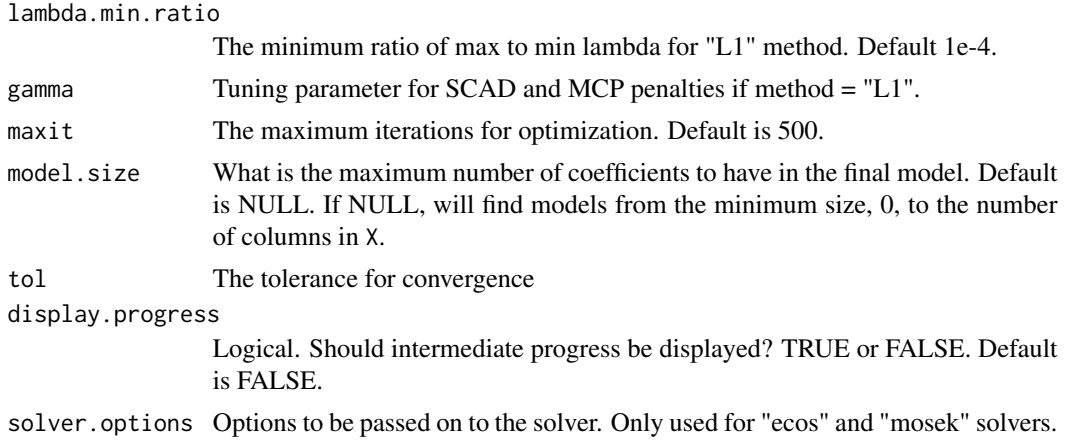

# Value

A list with names corresponding to each argument above.

# See Also

[WpProj\(\)](#page-17-1)

# Examples

L1\_method\_options()

<span id="page-9-1"></span>L1\_penalty\_options *Recognized L1 Penalties*

# Description

Recognized L1 Penalties

#### Usage

L1\_penalty\_options()

## Value

A character vector with the possible penalties for L1 methods

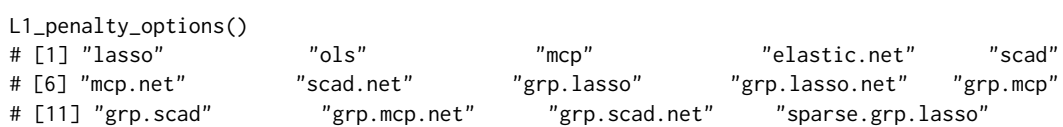

#### <span id="page-10-0"></span>Description

Plot Function for  $W_pR^2$  Objects

## Usage

```
## S4 method for signature 'WPR2'
plot(
  x,
  xlim = NULL,
  ylim = NULL,
  linesize = 0.5,
  pointsize = 1.5,
  facet.group = NULL,
  ...
\mathcal{E}
```
#### Arguments

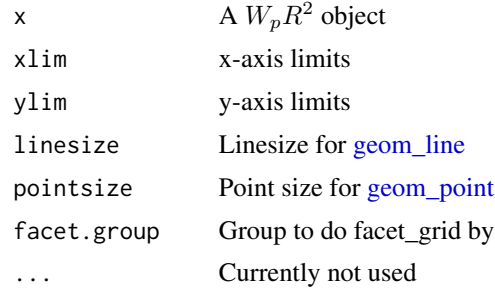

#### Value

a [ggplot2::ggplot\(\)](#page-0-0) object

```
n < -128p <- 10
s <- 99
x \le matrix( stats:: rnorm( p * n ), nrow = n, ncol = p )
beta <- (1:10)/10
y <- x %*% beta + stats::rnorm(n)
post_beta <- matrix(beta, nrow=p, ncol=s) + stats::rnorm(p*s, 0, 0.1)
post_mu <- x %*% post_beta
fit \leq WpProj(X=x, eta=post_mu, power = 2.0,
```
<span id="page-11-0"></span>12 *ndgePlot* 

```
options = list(penalty = "lasso")
)
obj <- WPR2(predictions = post_mu, projected_model = fit)
p <- plot(obj)
```
ridgePlot *Ridge Plots for a Range of Coefficients*

#### Description

[Experimental] This function will plot the distribution of predictions for a range of active coefficients

#### Usage

```
ridgePlot(
 fit,
 index = 1,minCoef = 1,
 maxCoef = 10,
 scale = 1,
 alpha = 0.5,
  full = NULL,transform = function(x) {
     x
},
 xlab = "Predictions",
 bandwidth = NULL
)
```
#### Arguments

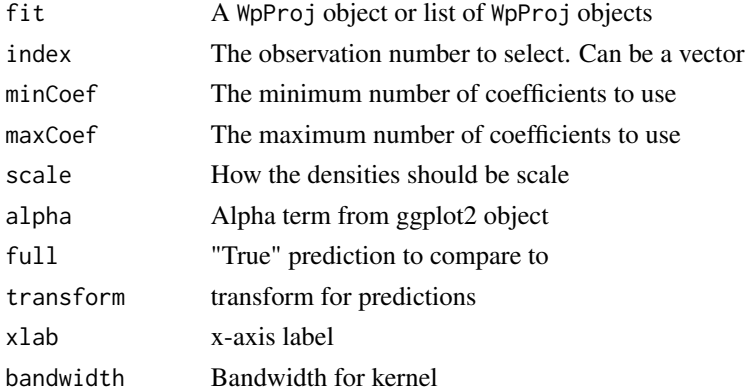

#### Value

a [ggplot2::ggplot\(\)](#page-0-0) plot

#### <span id="page-12-0"></span>Examples

```
if(rlang::is_installed("stats")) {
n < -128p <- 10
s <- 99
x \le matrix(stats::rnorm(n*p), nrow = n, ncol = p)
beta <- (1:10)/10
y <- x %*% beta + stats::rnorm(n)
post_beta <- matrix(beta, nrow=p, ncol=s) + matrix(stats::rnorm(p*s, 0, 0.1), p, s)
post_mu <- x %*% post_beta
fit <- WpProj(X=x, eta=post_mu,
             power = 2\lambdaridgePlot(fit)
}
```
<span id="page-12-1"></span>simulated\_annealing\_method\_options *Options For Use With the Simulated Annealing Selection Method*

#### Description

Options For Use With the Simulated Annealing Selection Method

#### Usage

```
simulated_annealing_method_options(
  force = NULL,
 method = c("binary program", "projection"),
  transport.method = transport_options(),
  O{\text{Tr}\text{maxit}} = 100L,epsilon = 0.05,
 maxit = 1L,
  temps = 1000L,
 max.time = 3600,proposal.method = c("covariance", "uniform"),
  energy.distribution = c("boltzman", "bose-einstein"),
  cooling.schedule = c("Geman-Geman", "exponential"),
  model.size = NULL,
 display.progress = FALSE,
 parallel = NULL,
 calc.theta = TRUE,
  ...
)
```
# <span id="page-13-0"></span>Arguments

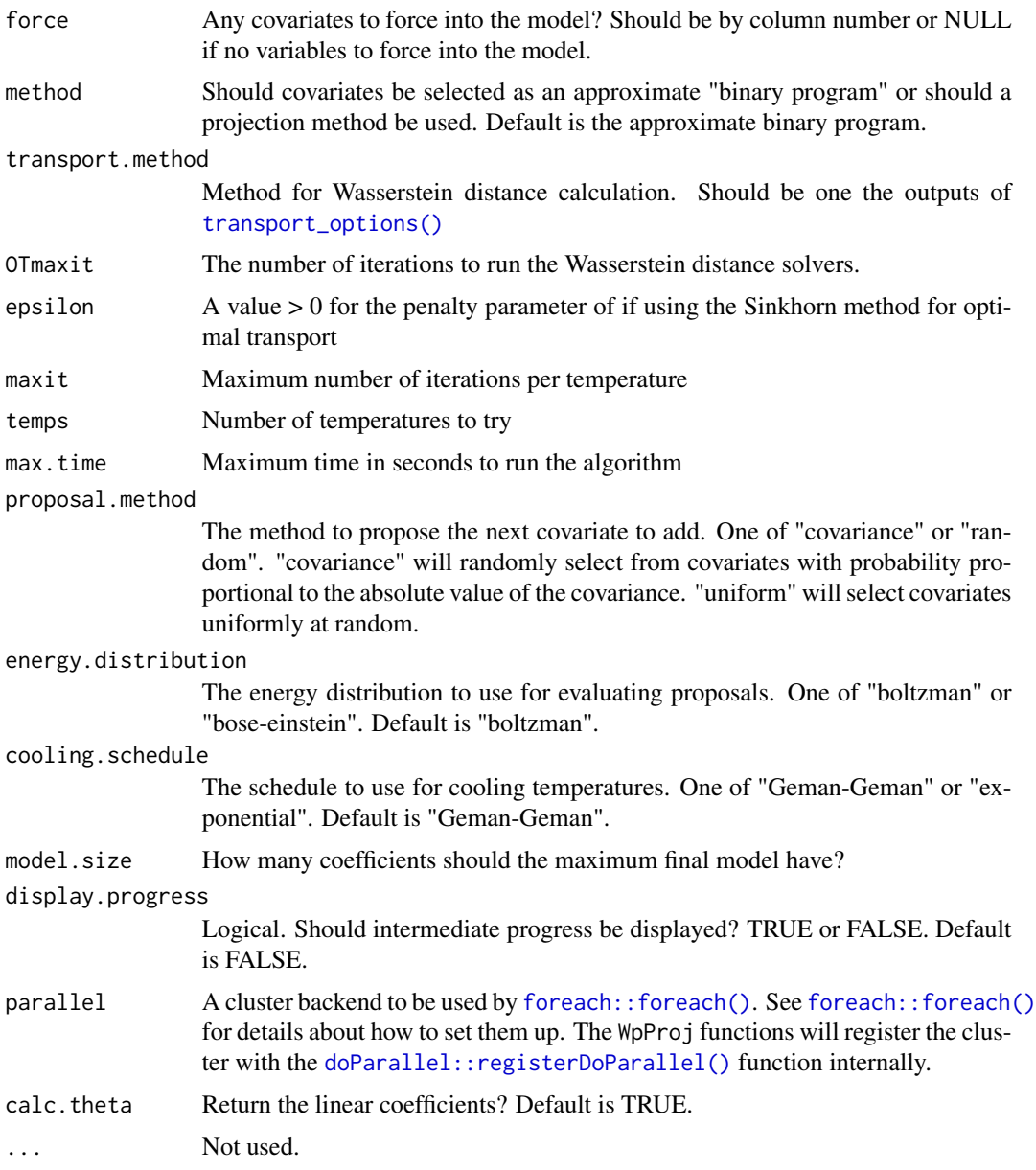

# Value

A named list with the above arguments

# Examples

simulated\_annealing\_method\_options()

<span id="page-14-1"></span><span id="page-14-0"></span>stepwise\_method\_options

*Options For Use With the Stepwise Selection Method*

#### Description

Options For Use With the Stepwise Selection Method

#### Usage

```
stepwise_method_options(
  force = NULL,
 direction = c("backward", "forward"),
 method = c("binary program", "projection"),
  transport.method = transport_options(),
  OTmaxit = 100,
  epsilon = 0.05,
 model.size = NULL,
 display.progress = FALSE,
 parallel = NULL,
  calc.theta = TRUE,
  ...
)
```
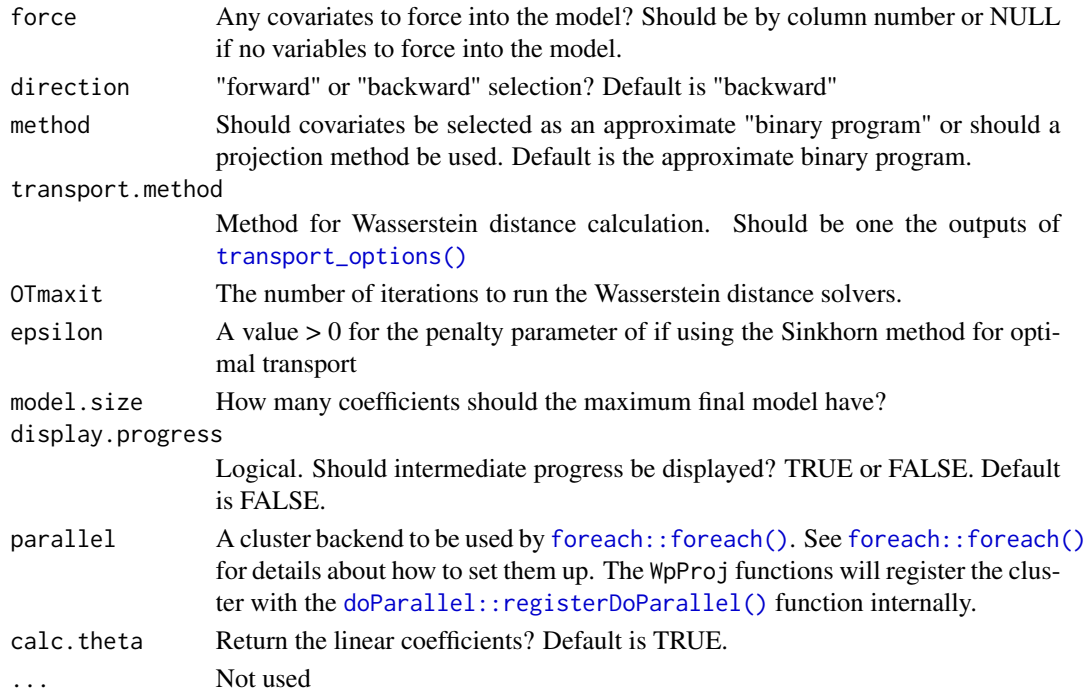

#### <span id="page-15-0"></span>Value

A named list with the above arguments

#### Examples

```
stepwise_method_options()
```
<span id="page-15-1"></span>transport\_options *Available Wasserstein Distance Methods*

#### Description

Available Wasserstein Distance Methods

#### Usage

transport\_options()

#### Details

This function features several methods of calculating approximate optimal transport methods in addition to the exact method. The first is the "sinkhorn" method of Cuturi (2013). The second is the "greenkhorn" method of Altschuler et al. (2017). The third is the Hilbert sorting method of Bernton et al (2017). Then there are two novel approximation methods based on the univariate ranks of each covariate to obtain the average rank "rank", and a method based on the univariate distances for each covariate "univariate.approximation.pwr"

#### Value

A character vector of available methods

#### Examples

transport\_options()

#### <span id="page-16-1"></span><span id="page-16-0"></span>Description

[Experimental] This function will calculate exact or approximate Wasserstein distances between two groups of observations. Please note that this function will likely be deprecated in favor of using the native function from the approxOT package.

#### Usage

```
wasserstein(
 X,
  Y,
 p = 2,
  ground_p = 2,
  observation.orientation = c("rowwise", "colwise"),
 method = c("exact", "sinkhorn", "greenkhorn", "hilbert", "rank",
    "univariate.approximation", "univariate.approximation.pwr", "univariate"),
  ...
\mathcal{L}
```
#### Arguments

![](_page_16_Picture_170.jpeg)

#### Value

A numeric value

```
if(rlang::is_installed("stats")) {
n < -128p \le -10x \le matrix( stats:: rnorm( p * n ), nrow = n, ncol = p )
y \le matrix( stats:: rnorm( p * n ), nrow = n, ncol = p )
```

```
dist \leq wasserstein(x,y, p = 2, ground_p = 1, observation.orientation = "rowwise",
           method = "hilbert") #fast
print(dist)
}
```
<span id="page-17-1"></span>

#### WpProj *p-Wasserstein Linear Projections*

#### Description

[Experimental] This function will calculate linear projections from a set of predictions into the space of the covariates in terms of the p-Wasserstein distance.

#### Usage

```
WpProj(
 X,
 eta = NULL,
 theta = NULL,
 power = 2,
 method = c("L1", "binary program", "stepwise", "simulated annealing", "L0"),
  solver = c("lasso", "ecos", "lpsolve", "mosek"),
 options = NULL
\mathcal{L}
```
![](_page_17_Picture_163.jpeg)

<span id="page-17-0"></span>

#### <span id="page-18-0"></span>WpProj terms and the set of the set of the set of the set of the set of the set of the set of the set of the set of the set of the set of the set of the set of the set of the set of the set of the set of the set of the set

#### Details

#### Methods:

The WpProj function is a wrapper for the various Wasserstein projection methods. It is designed to be a one-stop shop for all Wasserstein projection methods. It will automatically choose the correct method and solver based on the arguments provided. It will also return a standardized output for all methods. Each method has its own set of options that can be passed to it. See the documentation for each method for more information.

For the L1 methods, see [L1\\_method\\_options\(\)](#page-8-1) for more information. For the binary program methods, see [binary\\_program\\_method\\_options\(\)](#page-1-1) for more information. For the stepwise methods, see [stepwise\\_method\\_options\(\)](#page-14-1) for more information. For the simulated annealing methods, see [simulated\\_annealing\\_method\\_options\(\)](#page-12-1) for more information.

In most cases, we recommend using the L1 methods or binary program methods. The L1 methods are the fastest and applicable to Wasserstein powers of any value greater than 1 and function as direct linear projections into the space of the covariates. The binary program methods instead preserve the coefficients of the original model if this is of interest, such as when the original model was already a linear model. The binary program will instead function as a way of turning on and off certain coefficients in a way that minimizes the Wasserstein distance between reduced and original models. Of note, we also have available an approximate binary program method using a lasso solver. This method is faster than the exact binary program method but is not guaranteed to find the optimal solution. It is recommended to use the exact binary program method if possible. See [binary\\_program\\_method\\_options\(\)](#page-1-1) for more information on how to set up the approximate method as some arguments for the lasso solver should be specified. For more information on how this works, please also see the referenced paper.

The stepwise, simulated annealing, and L0 methods also select covariates like the binary program methods but they can be slower. They are presented merely for comparison purposes given they were used in the original paper.

#### Wasserstein distances and powers:

The Wasserstein distance is a measure of distance between two probability distributions. It is defined as:

$$
W_p(\mu,\nu)=\left(\inf_{\pi\in\Pi(\mu,\nu)}\int_{\mathbb{R}^d\times\mathbb{R}^d}\|x-y\|^pd\pi(x,y)\right)^{1/p},
$$

where  $\Pi(\mu, \nu)$  is the set of all joint distributions with marginals  $\mu$  and  $\nu$ . The Wasserstein distance is a generalization of the Euclidean distance, which is the case when  $p = 2$ . In our function we have argument power that corresponds to the  $p$  of the equation above. The default power is 2.0 but any value greater than or equal to 1.0 is allowed. For more information, see the references. The particular implementation of the Wasserstein distance is as follows. If  $\mu$  is the original prediction from the original model, then we seek to find a new prediction  $\nu$  that minimizes the Wasserstein distance between the two:  $\operatorname{argmin}_{\nu} W_p(\mu, \nu)$ .

#### Value

object of class WpProj, which is a list with the following slots:

- call: The call to the function
- theta: A list of the final parameter matrices for each returned model
- fitted.values: A list of the fitted values for each returned model
- power: The power of the Wasserstein distance used
- method: The method used to calculate the Wasserstein projections
- solver: The solver used to calculate the Wasserstein projections
- niter: The number of iterations used to calculate the Wasserstein projections. Not all methods return a number of iterations so this may be NULL
- nzero: The number of non zero coefficients in the final models

#### References

Dunipace, Eric and Lorenzo Trippa (2020) <https://arxiv.org/abs/2012.09999>.

```
if(rlang::is_installed("stats")) {
# note we don't generate believable data with real posteriors
# these examples are just to show how to use the function
n < -32p \le -10s < -21# covariates and coefficients
x \le matrix( stats:: rnorm( p * n ), nrow = n, ncol = p )
beta <- (1:10)/10
#outcome
y <- x %*% beta + stats::rnorm(n)
# fake posterior
post_beta <- matrix(beta, nrow=p, ncol=s) + stats::rnorm(p*s, 0, 0.1)
post_mu <- x %*% post_beta #posterior predictive distributions
# fit models
## L1 model
fit.p2 <- WpProj(X=x, eta=post_mu, power = 2.0,
                   method = "L1", #default
                   solver = "lasso" #default
\mathcal{L}## approximate binary program
fit.p2.bp <- WpProj(X=x, eta=post_mu, theta = post_beta, power = 2.0,
                   method = "binary program",
                   solver = "lasso" #default because approximate algorithm is faster
\mathcal{L}## compare performance by measuring distance from full model
dc \leq distCompare(models = list("L1" = fit.p2, "BP" = fit.p2.bp))
plot(dc)
## compare performance by measuring the relative distance between a null model
## and the predictions of interest as a pseudo R^2
r2.expect <- WPR2(predictions = post_mu, projected_model = dc) # can have negative values
```
#### <span id="page-20-0"></span> $WPR2$  21

```
r2.null < - WPR2(projected_model = dc) # should be between 0 and 1
plot(r2.null)
## we can also examine how predictions change in the models for individual observations
ridgePlot(fit.p2, index = 21, minCoef = 0, maxCoef = 10)}
```
<span id="page-20-1"></span>WPR2 W*\_*pRˆ2 *Function to Evaluate Performance*

#### Description

[Experimental] This function will calculate p-Wasserstein distances between the predictions of interest and the projected model.

#### Usage

```
WPR2(
  predictions = NULL,
 projected_model,
 p = 2,
 method = "exact",base = NULL,
  ...
\lambda## S4 method for signature 'ANY,matrix'
WPR2(
 predictions = NULL,
 projected_model,
 p = 2,
 method = "exact",base = NULL,
  ...
\mathcal{L}## S4 method for signature 'ANY,distcompare'
WPR2(
 predictions = NULL,
 projected_model,
 p = 2,
 method = "exact".base = NULL,
  ...
)
## S4 method for signature 'ANY,list'
```

```
WPR2(
 predictions = NULL,
 projected_model,
 p = 2,
 method = "exact",base = NULL,...
)
## S4 method for signature 'ANY,WpProj'
WPR2(
 predictions = NULL,
 projected_model,
 p = 2,
 method = "exact",base = NULL,
  ...
\mathcal{L}
```
### Arguments

![](_page_21_Picture_172.jpeg)

#### Value

 $W_pR^2$  values

```
if (rlang::is_installed("stats")) {
# this example is not a true posterior estimation, but is used for illustration
n < -32p \le -10s < -21x \le matrix( stats::rnorm(n*p), nrow = n, ncol = p )
beta <- (1:10)/10
y <- x %*% beta + stats::rnorm(n)
post_beta <- matrix(beta, nrow=p, ncol=s) +
    matrix(rnorm(p*s), p, s) # not a true posterior
post_mu <- x %*% post_beta
```
<span id="page-21-0"></span>

#### <span id="page-22-0"></span> $W$ PVI 23

```
fit \leq WpProj(X=x, eta=post_mu, power = 2.0)
out <- WPR2(predictions = post_mu, projected_model = fit,
base = rowMeans(post_mu) # same as intercept only projection
)
}
```
#### WPVI *p-Wasserstein Variable Importance*

# Description

[Experimental] This function will measure how much removing each covariate harms prediction accuracy.

#### Usage

```
WPVI(
 X,
 eta,
  theta,
 pred.fun = NULL,
 p = 2,
 ground_p = 2,
  transport.method = transport_options(),
  epsilon = 0.05,
 OTmaxit = 100,
 display.progress = FALSE,
 parallel = NULL
)
```
![](_page_22_Picture_170.jpeg)

#### Value

Returns an integer vector ranking covariate importance from most to least important.

```
n < -128p \le -10s <- 99
x \le matrix(1, nrow = n, ncol = p )
beta <- (1:10)/10
y <- x %*% beta
post_beta <- matrix(beta, nrow=p, ncol=s)
post_mu <- x %*% post_beta
```

```
fit <- WpProj(X=x, eta=post_mu, power = 2.0)
WPVI(X = x, eta = post_mu, theta = post_beta, transformot.method = "hilbert")
```
# <span id="page-24-0"></span>Index

```
binary_program_method_options, 2
binary_program_method_options(), 19
combine.WPR2, 4
distCompare, 5
doParallel::registerDoParallel(), 3, 14,
        15
ECOSolveR::ecos.control(), 3
foreach::foreach(), 3, 9, 14, 15
geom_line, 11
geom_point, 11
ggplot2::ggplot(), 11, 12
HC, 6
L0_method_options, 8
L1_method_options, 9
L1_method_options(), 3, 19
L1_penalty_options, 10
L1_penalty_options(), 9
oem, 7
plot,WPR2-method, 11
ridgePlot, 12
Rmosek::mosek(), 3
simulated_annealing_method_options, 13
simulated_annealing_method_options(),
        19
stepwise_method_options, 15
stepwise_method_options(), 19
transport_options, 16
transport_options(), 3, 5, 9, 14, 15, 17, 23
wasserstein, 17, 22
```
wasserstein(), *[5](#page-4-0)* WpProj, [18](#page-17-0) WpProj(), *[4](#page-3-0)*, *[10](#page-9-0)* WPR2, [21](#page-20-0) WPR2(), *[4](#page-3-0)* WPR2,ANY,distcompare-method *(*WPR2*)*, [21](#page-20-0) WPR2,ANY,list-method *(*WPR2*)*, [21](#page-20-0) WPR2,ANY,matrix-method *(*WPR2*)*, [21](#page-20-0) WPR2,ANY,WpProj-method *(*WPR2*)*, [21](#page-20-0) WPVI, [23](#page-22-0)